## **Συντομεύσεις Excel 2016**

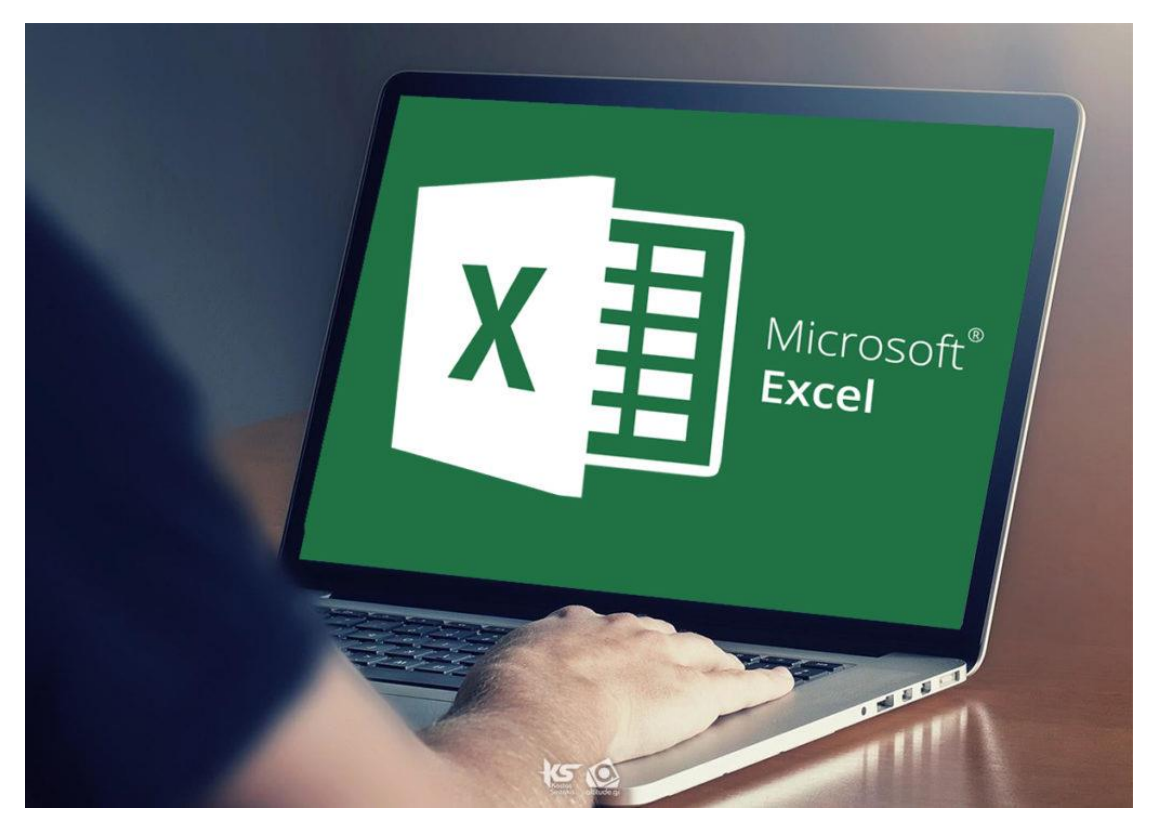

To Microsoft Excel θεωρείται το δημοφιλέστερο και ισχυρότερο πρόγραμμα υπολογιστικών φύλλων, με διάφορα χρήσιμα εργαλεία και λειτουργίες, τα οποία μας δίνουν τη δυνατότητα να επεξεργαζόμαστε και να ταξινομούμε δεδομένα, να εκτελούμε απλές και σύνθετες αριθμητικές πράξεις, να δημιουργούμε γραφήματα, να χρησιμοποιούμε εικόνες και γραφικά για την εντυπωσιακή παρουσίαση των δεδομένων μας, καθώς και να χρησιμοποιούμε εκατοντάδες συναρτήσεις για την εκτέλεση σύνθετων υπολογισμών.

Ωστόσο, υπάρχουν κάποιες συντομεύσεις όπου λίγοι γνωρίζουν, οι οποίες όμως μπορούν να διευκολύνουν σημαντικά τις καθημερινές μας εργασίες. Αυτές οι συντομεύσεις ή αλλιώς shortcuts, είναι οι παρακάτω:

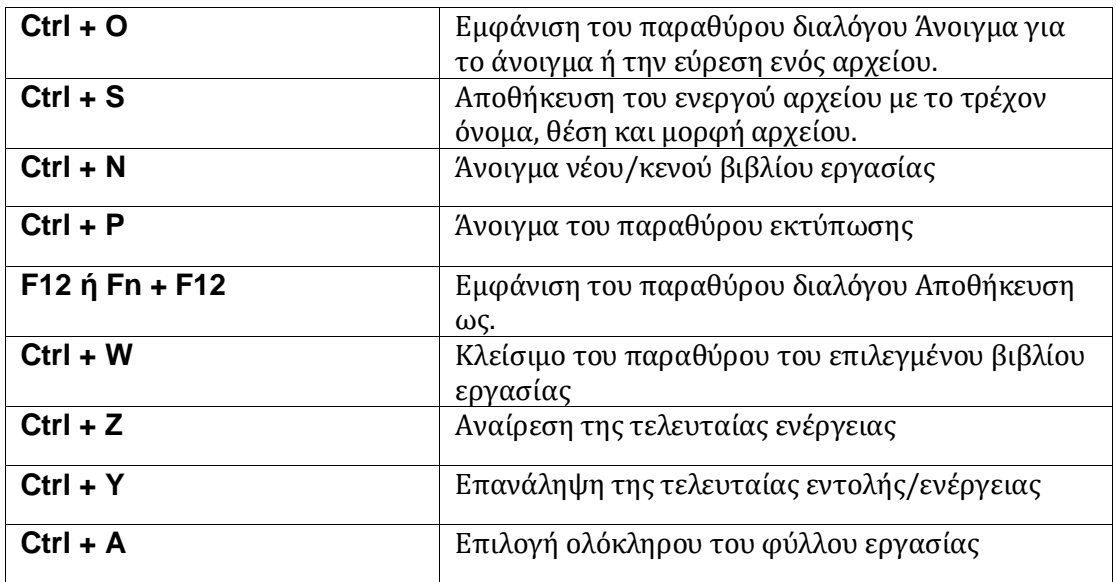

## **Συντομεύσεις Excel 2016**

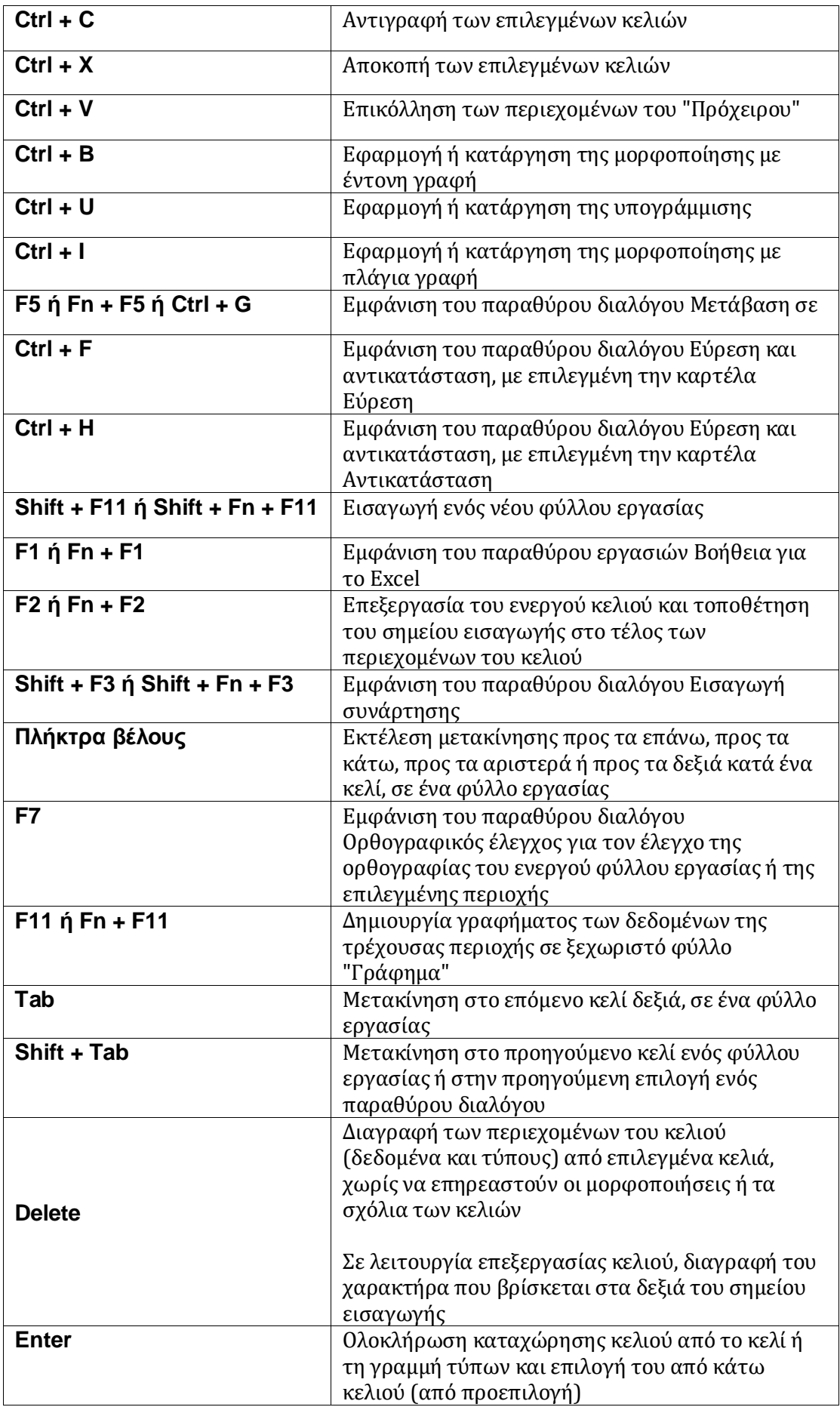

## **Συντομεύσεις Excel 2016**

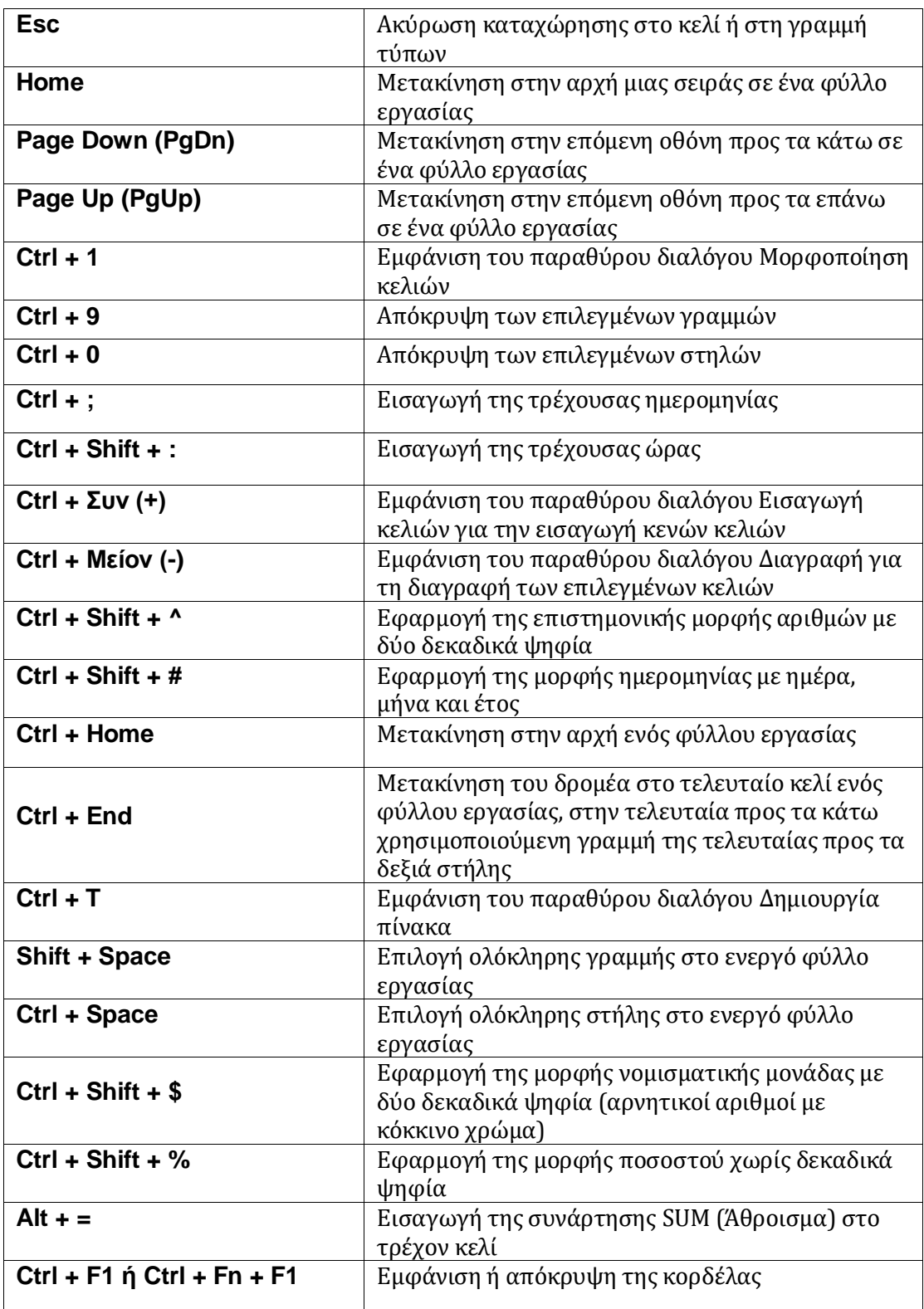